# **Podstawy działania DHCP**

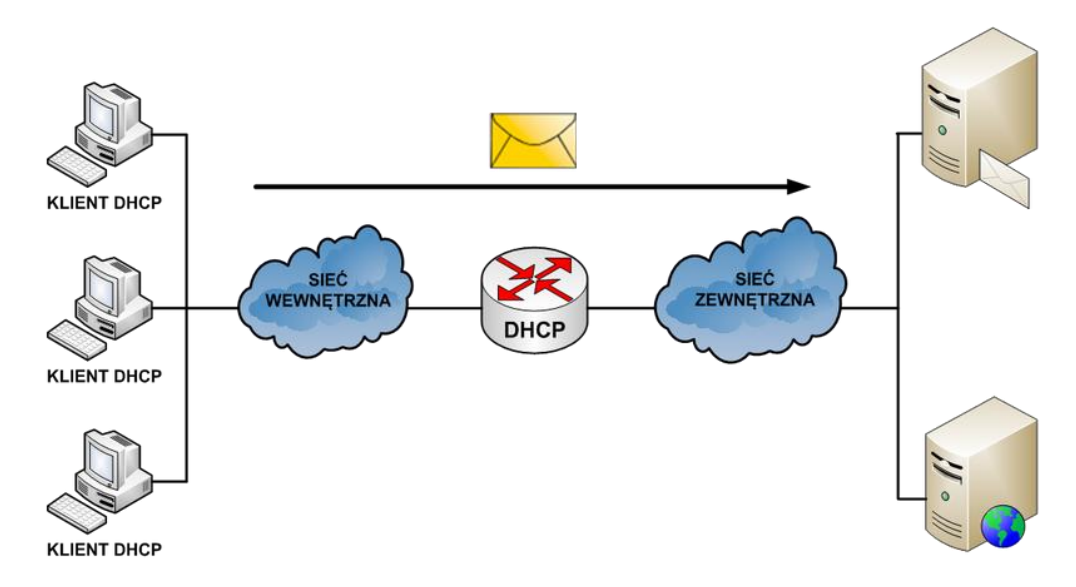

#### *Działanie usługi dynamicznego przydzielania adresów IP*

Usługa DHCP (ang. Dynamic Host Configuration Protocol) działa w trybie klient-serwer i została opisana w dokumencie RFC 2131. Umożliwia ona klientom DHCP w sieciach IP uzyskiwanie informacji o ich konfiguracji z serwera DHCP. Użycie usługi DHCP zmniejsza nakład pracy wymagany przy zarządzaniu siecią IP. Najważniejszym elementem konfiguracji odbieranym przez klienta od serwera jest adres IP klienta. Klient DHCP wchodzi w skład większości nowoczesnych systemów operacyjnych, takich jak systemy Windows, Sun Solaris, Linux i MAC OS. Klient żąda uzyskania danych adresowych z sieciowego serwera DHCP, który zarządza przydzielaniem adresów IP i odpowiada na żądania konfiguracyjne klientów.

Serwer DHCP może odpowiadać na żądania pochodzące z wielu podsieci. Protokół DHCP działa jako proces serwera służący do przydzielania danych adresowych IP dla klientów. Klienci dzierżawią informacje pobrane z serwera na czas ustalony przez administratora. Gdy okres ten dobiega końca, klient musi zażądać nowego adresu. Zazwyczaj klient uzyskuje ten sam adres.

Administratorzy na ogół preferują serwery sieciowe z usługą DHCP, ponieważ takie rozwiązanie jest skalowalne i łatwo nim zarządzać. Konfigurują oni serwery DHCP tak, aby przydzielane były adresy ze zdefiniowanych pul adresów. Na serwerach DHCP mogą być dostępne także inne informacje, takie jak adresy serwerów DNS, adresy serwerów WINS i nazwy domen. W wypadku większości serwerów DHCP administratorzy mogą także zdefiniować adresy MAC obsługiwanych klientów i automatycznie przypisywać dla tych klientów zawsze te same adresy IP.

Protokołem transportowym wykorzystywanym przez protokół DHCP jest UDP (ang. User Datagram Protocol). Klient wysyła komunikaty do serwera na port 67. Serwer wysyła komunikaty do klienta na port 68.

## **Sposoby przydzielania adresów IP**

Istnieją trzy mechanizmy przydzielania adresów IP dla klientów:

- 1. **Alokacja automatyczna** serwer DHCP przypisuje klientowi stały adres IP.
- 2. **Alokacja ręczna** adres IP dla klienta jest przydzielany przez administratora. Serwer DHCP przesyła adres do klienta.
- 3. **Alokacja dynamiczna** serwer DHCP dzierżawi klientowi adres IP na pewien ograniczony odcinek czasu.

Serwer DHCP tworzy pule adresów IP i skojarzonych z nimi parametrów. Pule przeznaczone są dla poszczególnych logicznych podsieci IP. Dzięki temu jeden klient IP może uzyskiwać adresy od wielu serwerów DHCP i może być przenoszony. Jeśli klient uzyska odpowiedź od wielu serwerów, może wybrać tylko jedną z ofert.

## **Wymiana komunikatów protokołu DHCP**

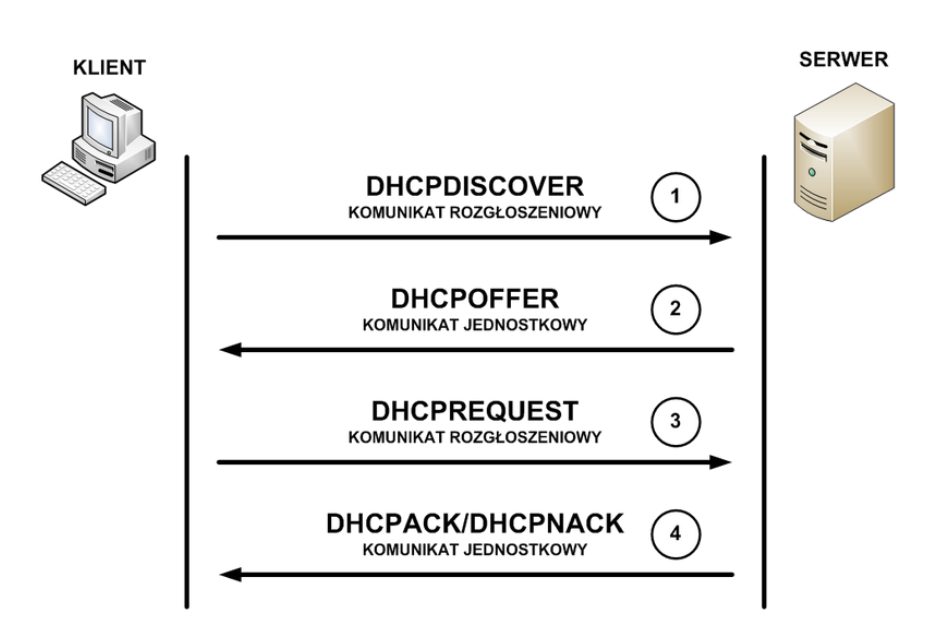

*Wymiana komunikatów protokołu DHCP*

W procesie konfiguracyjnym klienta DHCP wykonywane są następujące działania:

1. Na kliencie, który uzyskuje członkostwo w sieci, musi być skonfigurowany protokół DHCP. Klient wysyła do serwera żądanie uzyskania konfiguracji IP. Czasami klient może zaproponować adres IP, na przykład wówczas, gdy żądanie dotyczy przedłużenia okresu dzierżawy adresu uzyskanego wcześniej od serwera DHCP. Klient wyszukuje serwer DHCP, wysyłając komunikat rozgłoszeniowy DHCPDISCOVER.

2. Po odebraniu tego komunikatu serwer określa, czy może obsłużyć określone żądanie przy użyciu własnej bazy danych. Jeśli żądanie nie może zostać obsłużone, serwer może przekazać odebrane żądanie dalej, do innego serwera DHCP. Jeśli serwer DHCP może obsłużyć żądanie, do klienta wysyłana jest oferta z konfiguracją IP w formie komunikatu transmisji pojedynczej (unicast) DHCPOFFER. Komunikat DHCPOFFER zawiera propozycję konfiguracji, która może obejmować adres IP, adres serwera DNS i okres dzierżawy.

3. Jeśli określona oferta jest odpowiednia dla klienta, wysyła on inny komunikat rozgłoszeniowy, DHCPREQUEST, z żądaniem uzyskania tych konkretnych parametrów IP. Wykorzystywany jest komunikat rozgłoszeniowy, ponieważ pierwszy komunikat, DHCPDISCOVER mógł zostać odebrany przez wiele serwerów DHCP. Jeśli wiele serwerów wyśle do klienta swoje oferty, dzięki komunikatowi rozgłoszeniowemu DHCPREQUEST serwery te będą mogły poznać ofertę, która została zaakceptowana. Zazwyczaj akceptowana jest pierwsza odebrana oferta.

4. Serwer, który odbierze sygnał DHCPREQUEST, publikuje określoną konfigurację, wysyłając potwierdzenie w formie komunikatu transmisji pojedynczej DHCPACK. Istnieje możliwość (choć jest to bardzo mało prawdopodobne), że serwer nie wyśle komunikatu DHCPACK. Taka sytuacja może wystąpić wówczas, gdy serwer wydzierżawi w międzyczasie określoną konfigurację innemu klientowi. Odebranie komunikatu DHCPACK upoważnia klienta do natychmiastowego użycia przypisanego adresu.

Jeśli klient wykryje, że określony adres jest już używany w lokalnym segmencie, wysyła komunikat DHCPDECLINE i cały proces zaczyna się od początku. Jeśli po wysłaniu komunikatu DHCPREQUEST klient otrzyma od serwera komunikat DHCPNACK, proces rozpocznie się od początku.

Gdy klient nie potrzebuje już adresu IP, wysyła do serwera komunikat DHCPRELEASE.

Zależnie od reguł obowiązujących w przedsiębiorstwie, użytkownik końcowy lub administrator może przypisać dla hosta statyczny adres IP dostępny w puli adresów na serwerze DHCP.

## **Usługa DNS**

## **Adresy domenowe**

Posługiwanie się adresami IP jest bardzo niewygodne dla człowieka, ale niestety oprogramowanie sieciowe wykorzystuje je do przesyłania pakietów z danymi. Aby ułatwić użytkownikom sieci komputerowych korzystanie z usług sieciowych, obok adresów IP wprowadzono tzw. **adresy domenowe** (symboliczne). Nie każdy komputer musi mieć taki adres. Są one z reguły przypisywane tylko komputerom udostępniającym w Internecie jakieś usługi. Umożliwia to użytkownikom chcącym z nich skorzystać łatwiejsze wskazanie konkretnego serwera. Adres symboliczny zapisywany jest w postaci ciągu nazw, tzw. **domen**, które są rozdzielone kropkami, podobnie jak w przypadku adresu IP. Części adresu domenowego nie mają jednak żadnego związku z poszczególnymi fragmentami adresu IP – chociażby ze względu na fakt, że o ile adres IP składa się zawsze z czterech części, o tyle adres domenowy może ich mieć różną liczbę – od dwóch do siedmiu lub jeszcze więcej. Kilka przykładowych adresów domenowych przedstawiono poniżej:

- http://www.wwsi.edu.pl
- http://www.onet.pl
- http://www.microsoft.com
- ftp://public.wwsi.edu.pl
- http://www.nask.pl
- http://www.mf.gov.pl/

## **Domeny**

Odwrotnie niż adres IP, adres domenowy czyta się od tyłu. Ostatni jego fragment, tzw. domena najwyższego poziomu (ang. top-level domain), jest z reguły dwuliterowym oznaczeniem kraju (np. .pl, .de). Jedynie w USA dopuszcza się istnienie adresów bez oznaczenia kraju na końcu. W tym przypadku domena najwyższego poziomu opisuje "branżową" przynależność instytucji, do której należy dany komputer. Może to być:

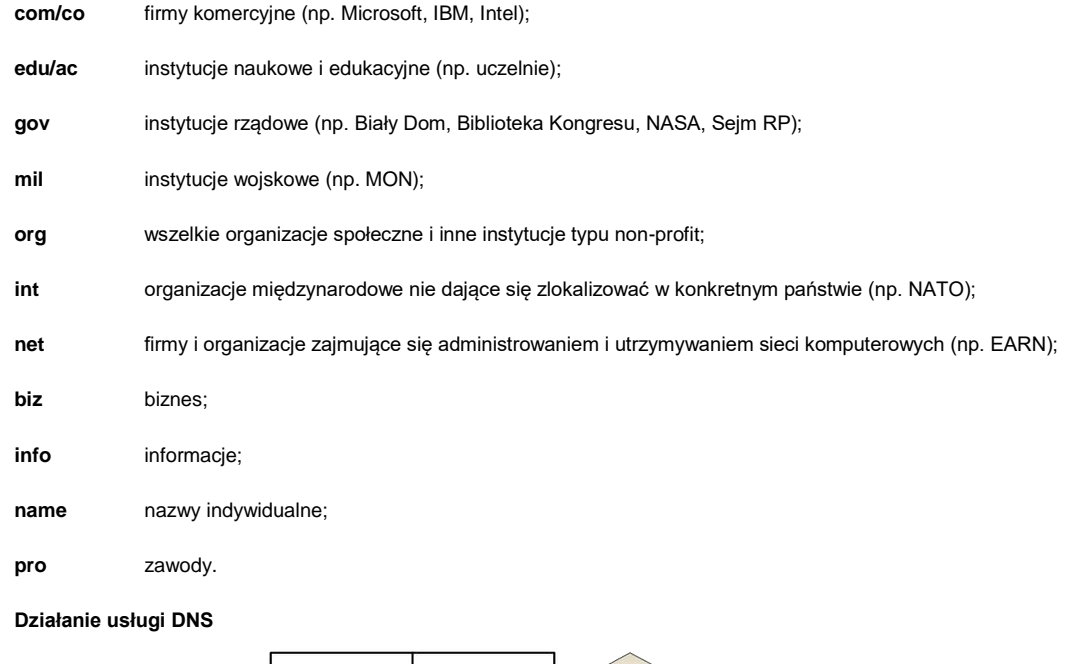

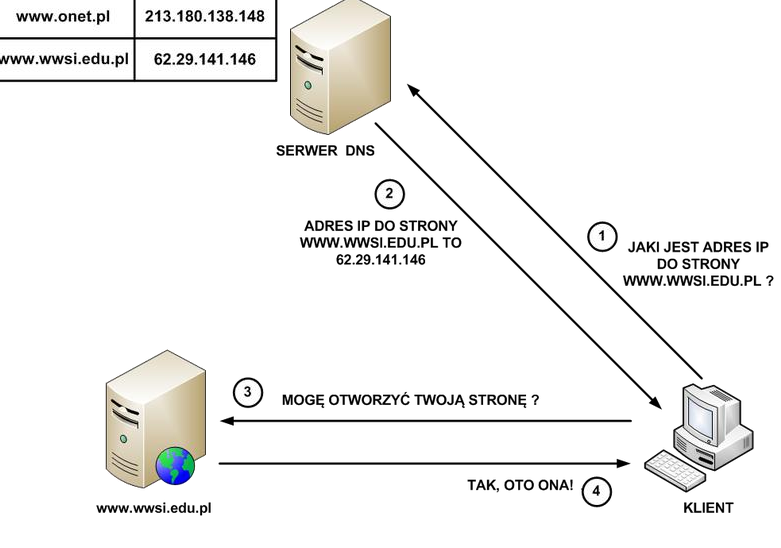

Działanie usługi DNS sprowadza się do następujących kolejnych czynności:

1. Klient z przeglądarką internetową pragnie otworzyć stronę www.wwsi.edu.pl przechowywaną na serwerze WWW. Z uwagi, że oprogramowanie sieciowe wymaga adresu IP, klient wysyła zapytanie do serwera DNS o adres IP dla żądanej strony WWW.

2. Serwer DNS na podstawie odpowiednich wpisów w swojej tablicy DNS odsyła klientowi odpowiedź, że dla strony www.wwsi.edu.pl odpowiada adres IP o wartości 62.29.141.146.

3. Klient po otrzymaniu właściwego adresu IP wysyła do serwera WWW zapytanie o możliwość otwarcia strony www.wwsi.edu.pl.

4. Serwer WWW po zweryfikowaniu właściwego skojarzenia strony WWW z adresem IP odsyła klientowi zgodę na otwarcie żądanej strony internetowej.